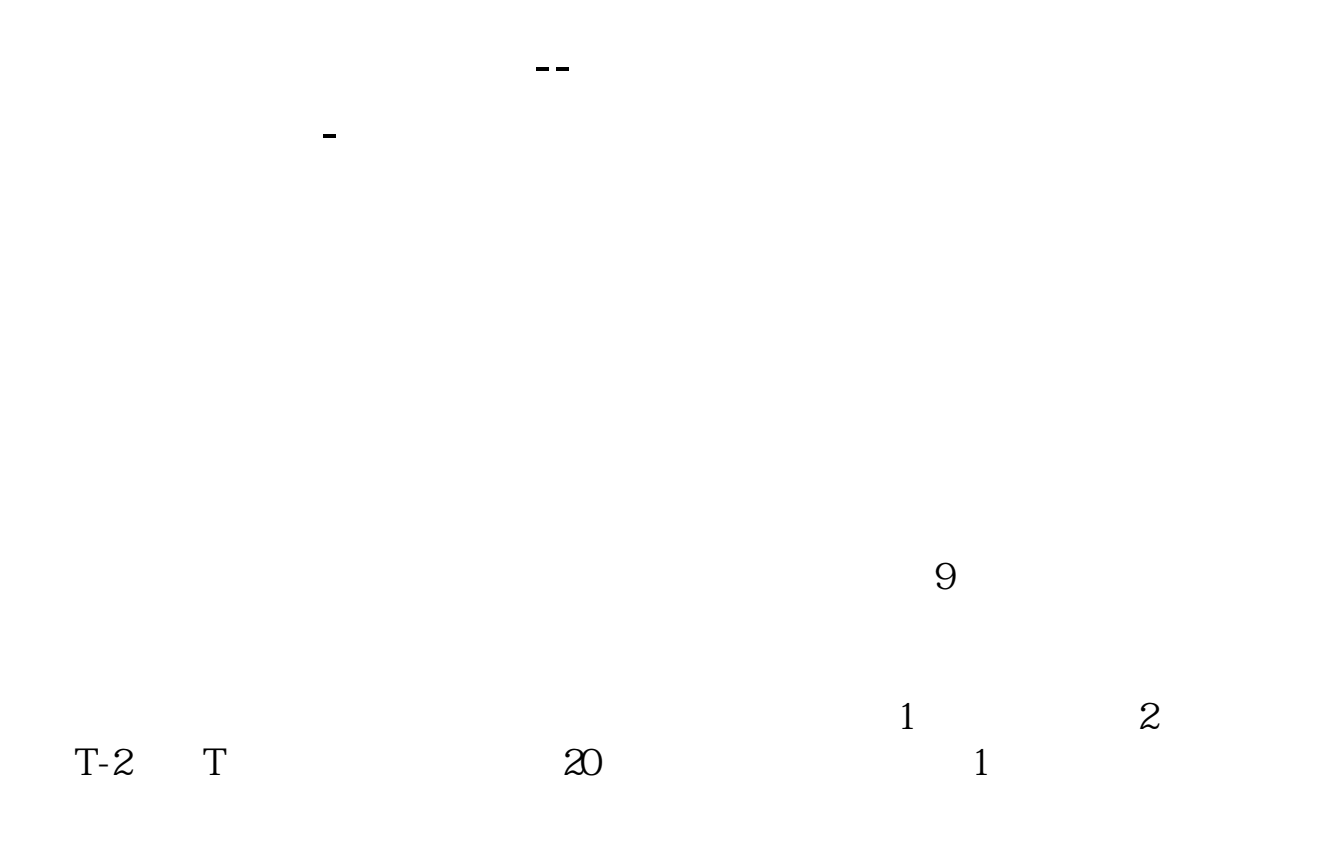

 $1$  and  $T$  $2 \t T+1$  $\chi$ <sub>X</sub> and  $\chi$  $10$ 

 $3$  T+2

 $202 - 08 - 20$ 

\*://stock.eastmoney\*/xgss/newstock\_all.html

 $\alpha$ k $\alpha$ 

\*://stock.eastmoney\*/xgss/newstock.html

我买了之后还要做些什么吗?  $\mathcal{L}$ 不是都是0或6开头的吗?怎么会是7开头的,

 $780x \times x$   $790x \times x$   $601x$ 

 $\times \times$  600 $\times \times \times$ 

 $\overline{\phantom{a}}$ 

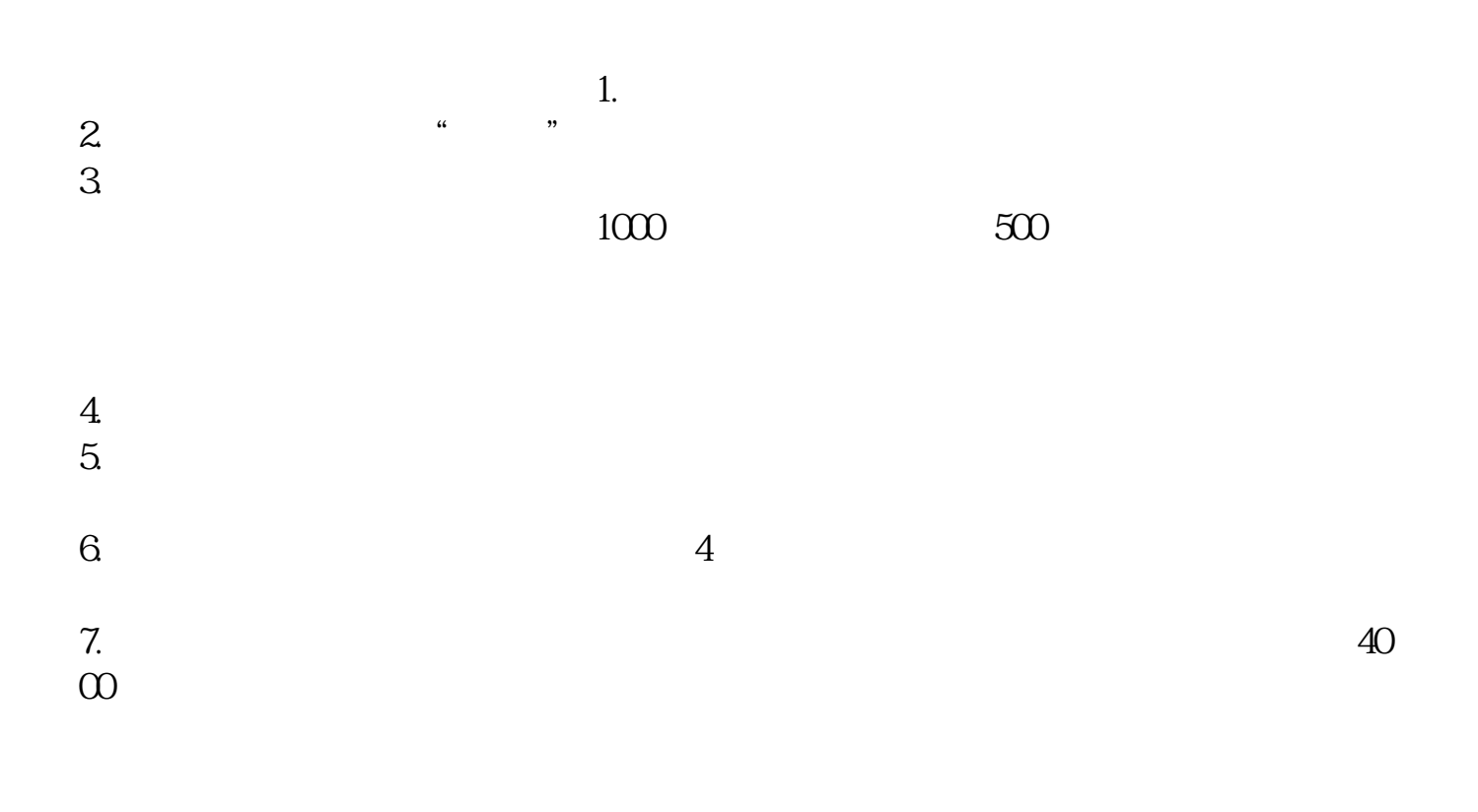

 $2022$ 

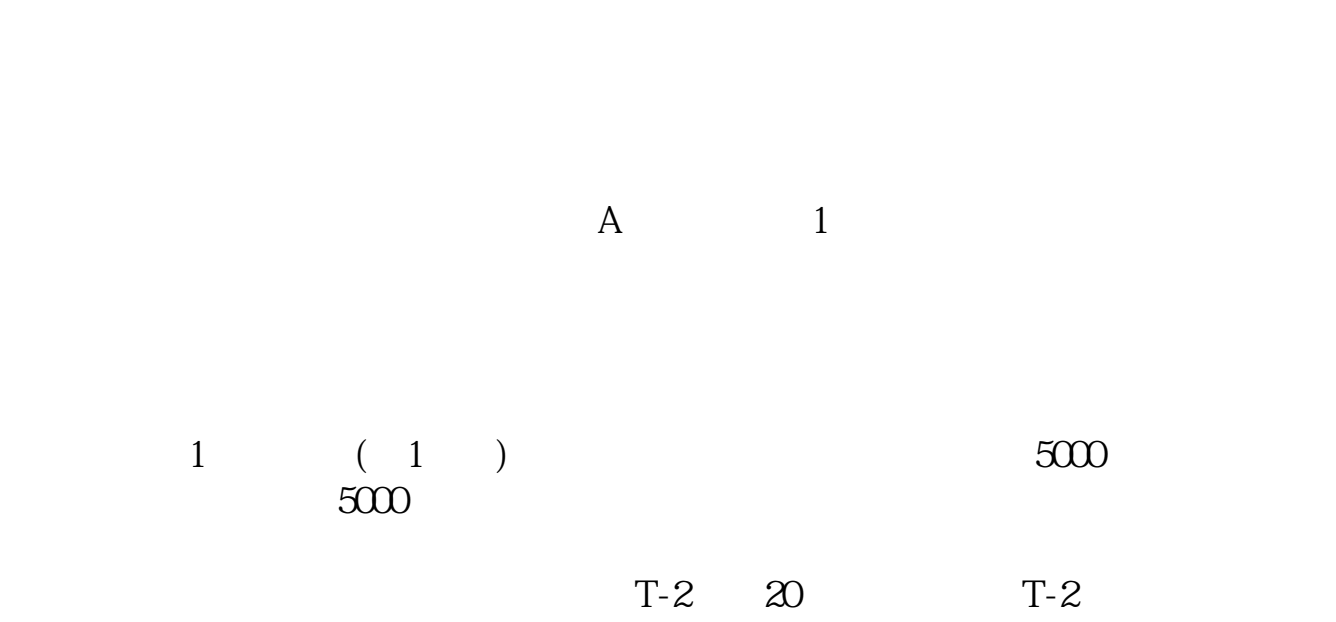

 $\frac{a}{\sqrt{a}}$  , where  $\frac{a}{\sqrt{a}}$ 

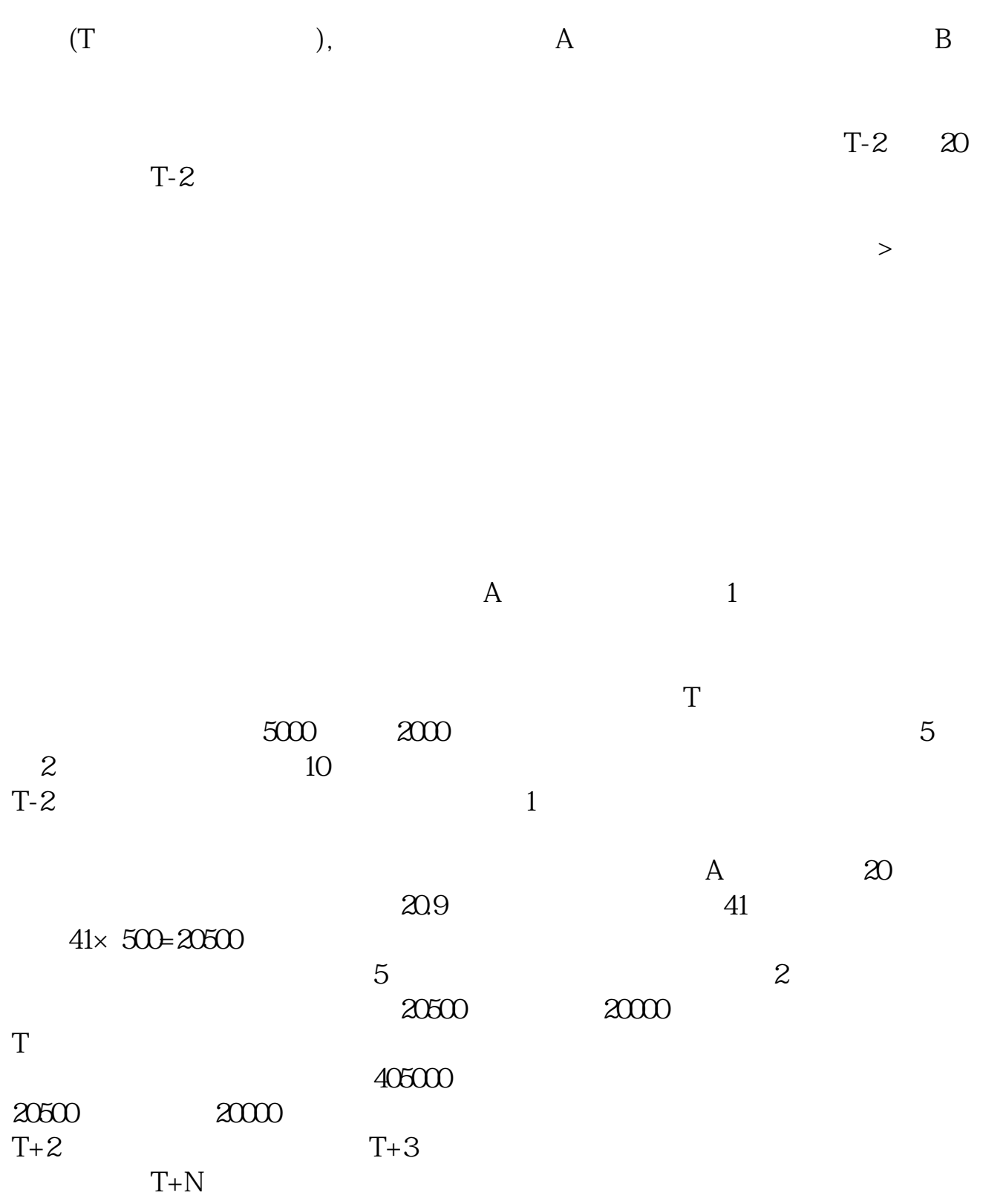

\*://stock.eastmoney\*/xgss/newstock\_all.html

 $\alpha$ k $\alpha$ 

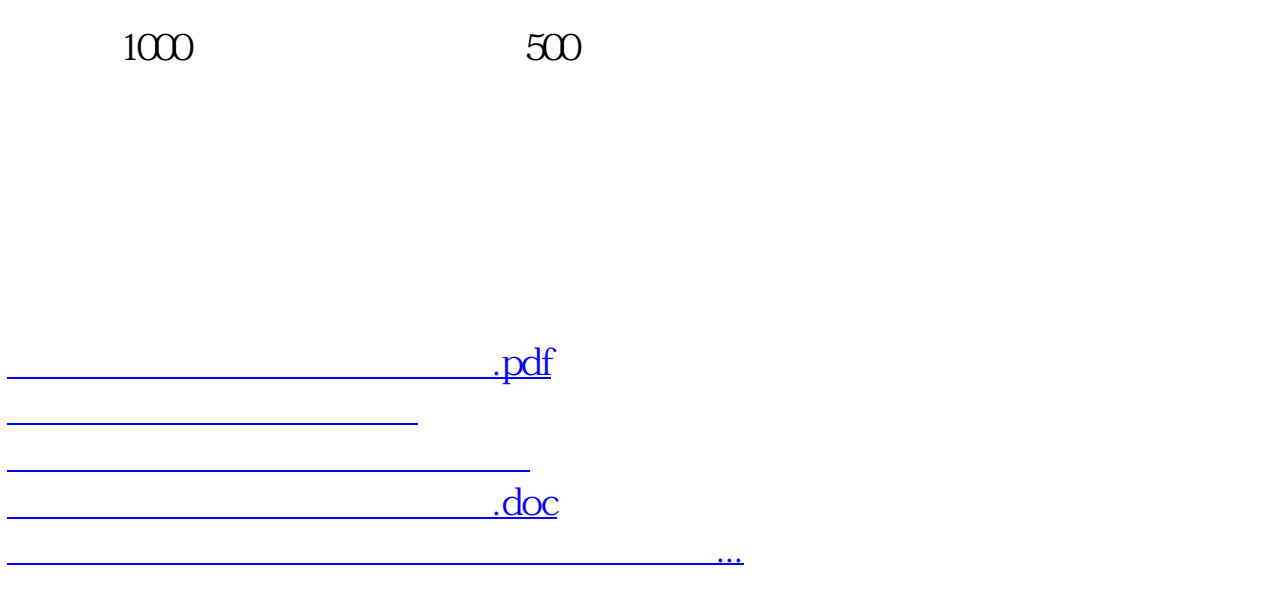

<https://www.gupiaozhishiba.com/store/9728304.html>